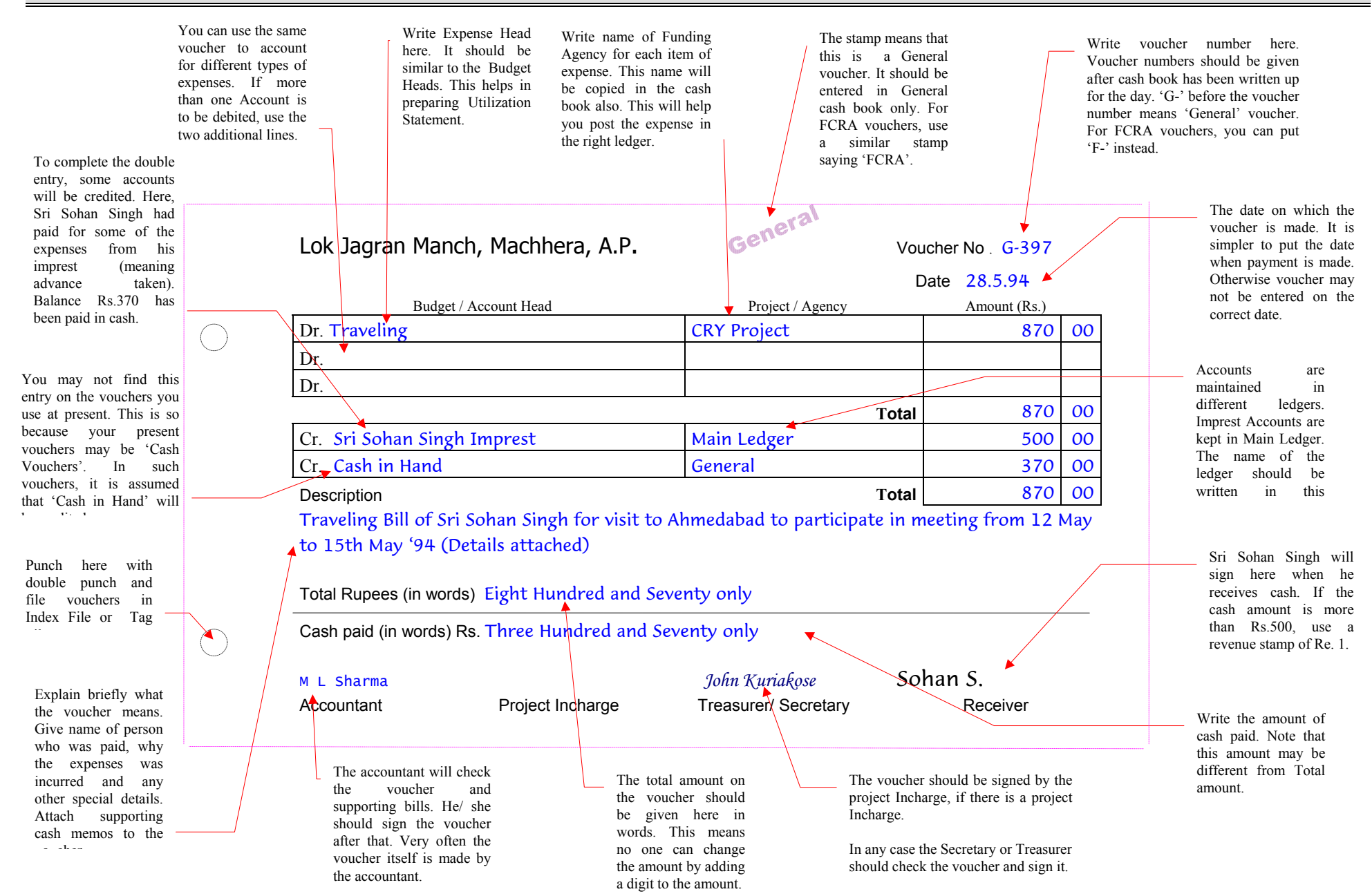

# AccountAble™

### **The New Voucher Issue # 4**

#### **What is a voucher:**

When you make a payment to a shop, you get a cash memo or a bill. Details of items purchased and their value is written on this.

Before you enter this payment into your cash book, you attach a voucher on top of the voucher to show that it **DUI HERALLET** has been approved.

Some of our accounting problems are due to the present design of the voucher. Can we have one voucher The Secretary or **which will meet all** Treasurer signs the our needs? cash memo. This voucher **gives** both gives more details about the expense (who **accounting problems** purchased the items, purpose etc.). The head of  $\overrightarrow{a}$  are use to the present account (such as Stationery, Equipment **Purchase** etc.) is also written on the voucher. **VOUCHER.** Can we can he hame of the Funding Agency or **nave one voucher** project is also noted.

The voucher is useful because it helps in proper approval procedures and accounting. If you are not using a voucher, think about introducing it.

## **The Present Voucher:**

If you are using a voucher, it may be a simple expense voucher. This voucher is very popular with NGO's. There are many variations in its design. One such design is shown below:

This voucher has many variations in design and layout. But one thing is same in all such vouchers: these can be used only for payments Adjustments can not be made with these vouchers.

## **What are adjustments:**

#### **Imprest:**

Suppose you have given Rs.500 advance to Sri Sohan Singh. He is going to Ahmedabad to attend a meeting. When he comes back, he submits a Traveling Bill for Rs.870. Simple calculation shows that you have to pay him another Rs.370. So you pay him the money. How will you record this transaction?

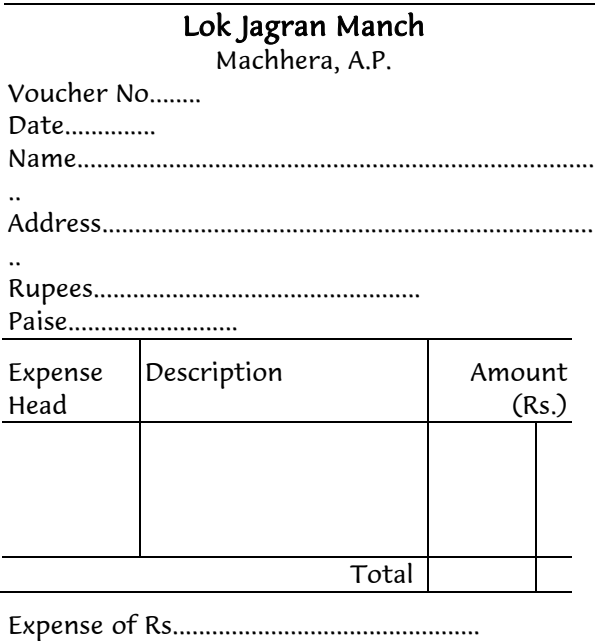

Paise.......... is approved.

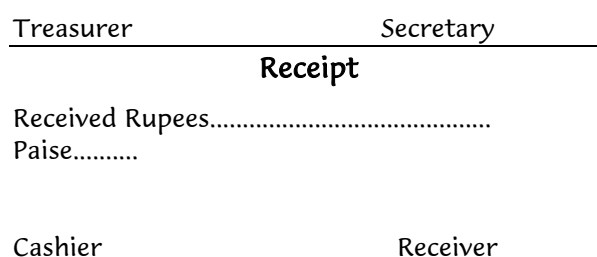

We have found that NGO's are recording this in different ways. When the advance of Rs.500 is given, some NGO's do not enter it into the cash book. They note it in a separate register. Later when Sri Sohan Singh submits traveling bill, they tear up the first voucher/ slip for Rs.500 and cross out the entry in register. Then they make the payment of Rs.370. The cash book shows a payment of Rs.870 instead of Rs.370.

Another way is to show a return of Rs.500. This is entered as receipt in the cash book. A full payment of Rs.870 is shown on the payments side. Once again, the actual cash paid on this day is Rs.370 only.

#### **Expenses Payable:**

Sometimes you do not make payment for expenses immediately. For example, if you have organized a camp, you may have hired a tent. When the shop keeper gives you a bill, you may make the payment two or three days later. Similarly, salary for any month is paid four or five days after the month is over.

When you are closing the accounts at the end of the year, these expenses get left out. They will be booked only in the next month (say April), which falls in the next accounting year.

To get around this problem, you either try to make all such payments on say, 31st March. Alternatively, you may be back-dating the payment. This helps you show full utilization of the money during the Budget Period.

Actually, all the above methods are wrong because they do not show true transactions. Either the amount is not being recorded correctly or the dates are getting changed. This results in problems such as shortage of cash or wrong structure of accounts.

## **The New Voucher:**

These problems can be solved if voucher design is proper. Such a voucher should provide for adjustment entries. It should also provide for multiple entries. Multiple entries are required when one particular payment is booked under two or three accounts. To save on stationery, it would be useful if the same voucher could be used for cash payments, bank payments, and adjustment entries. Also, now that Accounting Standard - 1 has become compulsory for most NGO's, you will need a voucher which allows for adjustment entries.

The voucher on the reverse is meant to solve the above problems. It has been designed specially for NGO's which receive funding from several Agencies.

The main design of the voucher is enclosed in the red box. Various features of the voucher are explained by blue arrows. For better understanding, the voucher has been filled up (in blue ink) as in real life.

If you find the design useful, use it next time you get your vouchers printed.

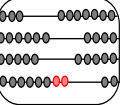

AccountAid India 55-B, Pocket C, Siddharth Extension, New Delhi - 110 014 Phone: 011- 2634 3128 Ph./Fax: 011- 2634 6041 E-mail: accountaid@vsnl.com; accountaid@gmail.com